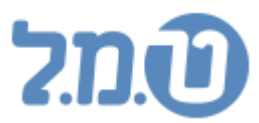

# הסבר לשדות בקובץ EXCEL ליבוא נתוני שכר לעובד

 *חודש עבודה* מספר חיובי שלם בין 1 ל- 12. שדה חובה.<br>**מ***ספר עובד* 

מספר חיובי שלם. שדה חובה.

## *סוג רשומה*

- אחד מהמספרים הבאים:
	- = רכיבי שכר 1
	- 2 = הכנסות זקופות
		- = ניכויי רשות 3
- = היעדרויות ונתוני העסקה )לפי קוד רכיב( 4
	- = קופות גמל 5
	- = פיצול מחלקות 6
- ( שווי ארוחות (רכיב 2 בהכנסות זקופות)
	- = פנקס חופשה 8

## *קוד רכיב*

- בסוג רשומה 1, 2, 3 מספר הרכיב הרצוי מהאקסולוגיה.  $\bullet$ 
	- מהמספרים הבאים: 4 - 4 הוד רכיב הוא אחד מהמספרים הבאים  $\bullet$ 
		- = ניצול חופשה 1
			- = ניצול מחלה 2
			- = ימי מילואים 3
		- משולמים = ימי עבודה 4
		- בפועל= שעות עבודה 5
- = ימים למ.ה )לעובד שמוגדר למס הכנסה כ'עובד יומי'( 6
	- = ימי עבודה בפועל 7
	- = שעות עבודה משולמות 8
- והכמות חלק (התעריף הוא מספר הקופה גותעריף הוא חלק העובד והכמות חלק  $\bullet$ המעביד)
- פסוג רשומה 6 קוד רכיב הוא 1 (התעריף הוא מספר המחלקה והכמות היא הסכום  $\bullet$ לפיצול)
	- בסוג רשומה 7 קוד רכיב הוא אחד מהמספרים הבאים:
		- = בוקר + חמה 1
			- = בוקר 2
		- 1 = חמה (צהריים*)*

## *תעריף*

- שר בסוג רשומה 1, 2, 3 מספר כלשהו (תעריף הרכיב).
	- התעריף הוא חלק העובד. -)קופ"ג( 5רשומה בסוג
- ה בסוג רשומה 6 (פיצול מחלקות) התעריף הוא מספר המחלקה לפיצול **6** 
	- סוג רשומה 4 או 7 התעריף לא רלוונטי.  $\bullet$

## *כמות*

- ה בסוג רשומה 1, 2, 3 מספר כלשהו (כמות הרכיב).  $\bullet$ 
	- מספר חיובי. 7או 4בסוג רשומה
- ס בסוג רשומה 5 (קופ"ג) הכמות היא חלק המעביד.  $\bullet$
- הכמות היא הסכום לפיצול (2 בסוג רשומה 6 (פיצול מחלקות) הכמות היא ה

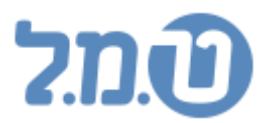

• בסוג רשומה 8 (פנקס חופשה) – הכמות היא היום בחודש שבו נלקחה החופשה.